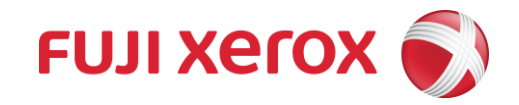

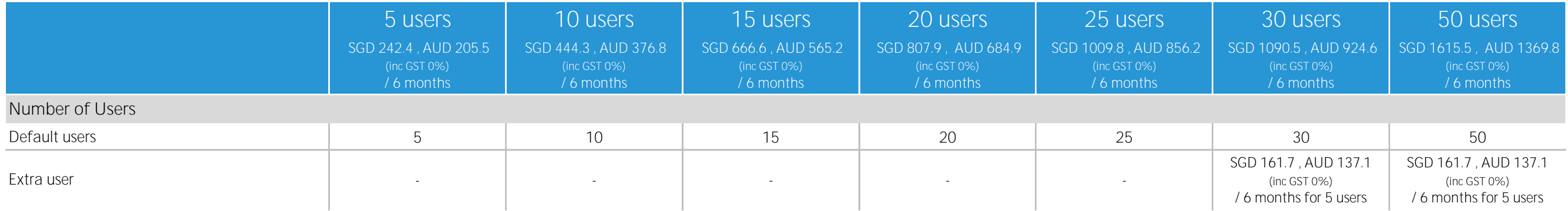

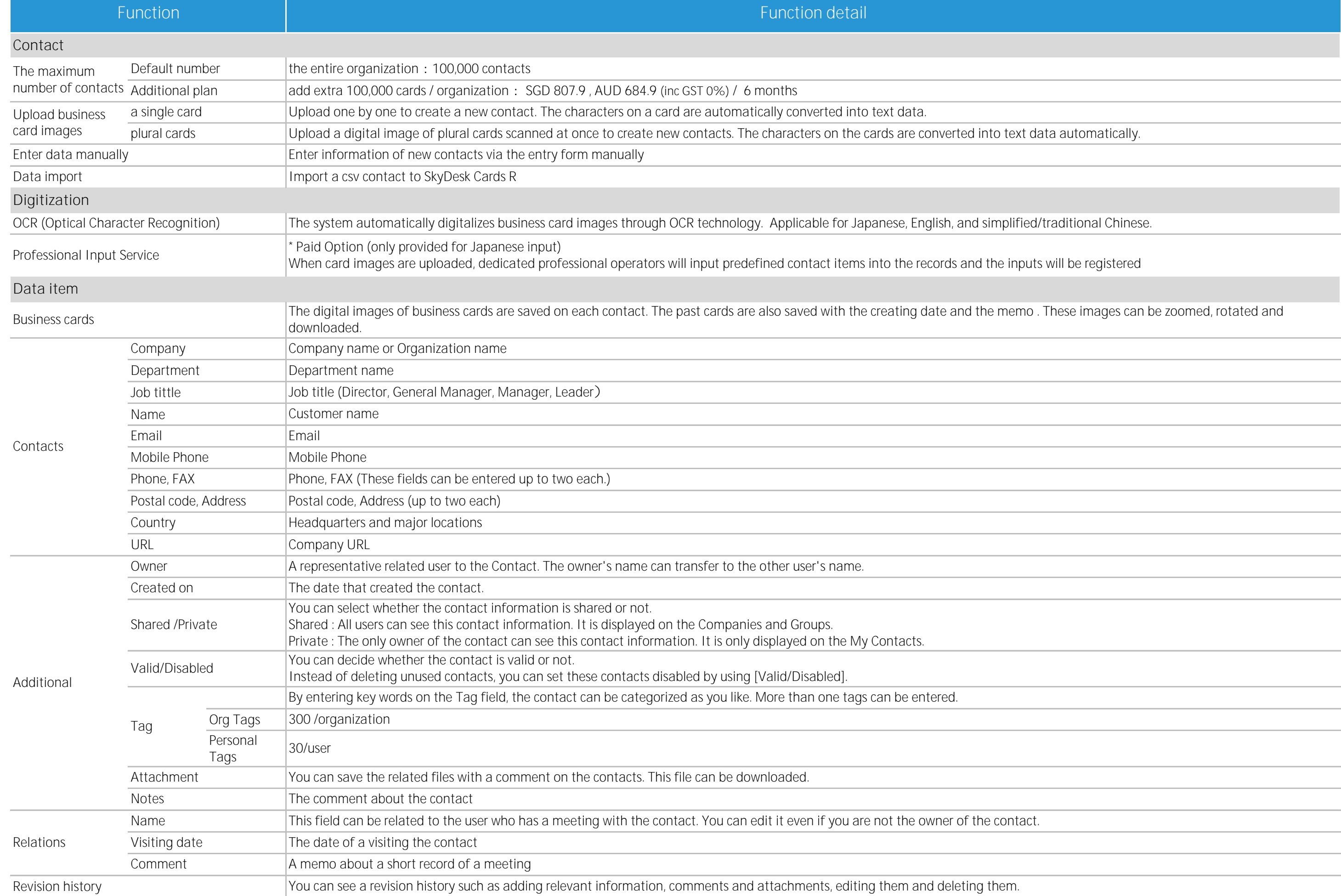

## **SkyDesk Cards R / Function list (1/2)**

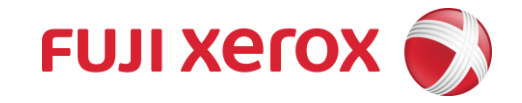

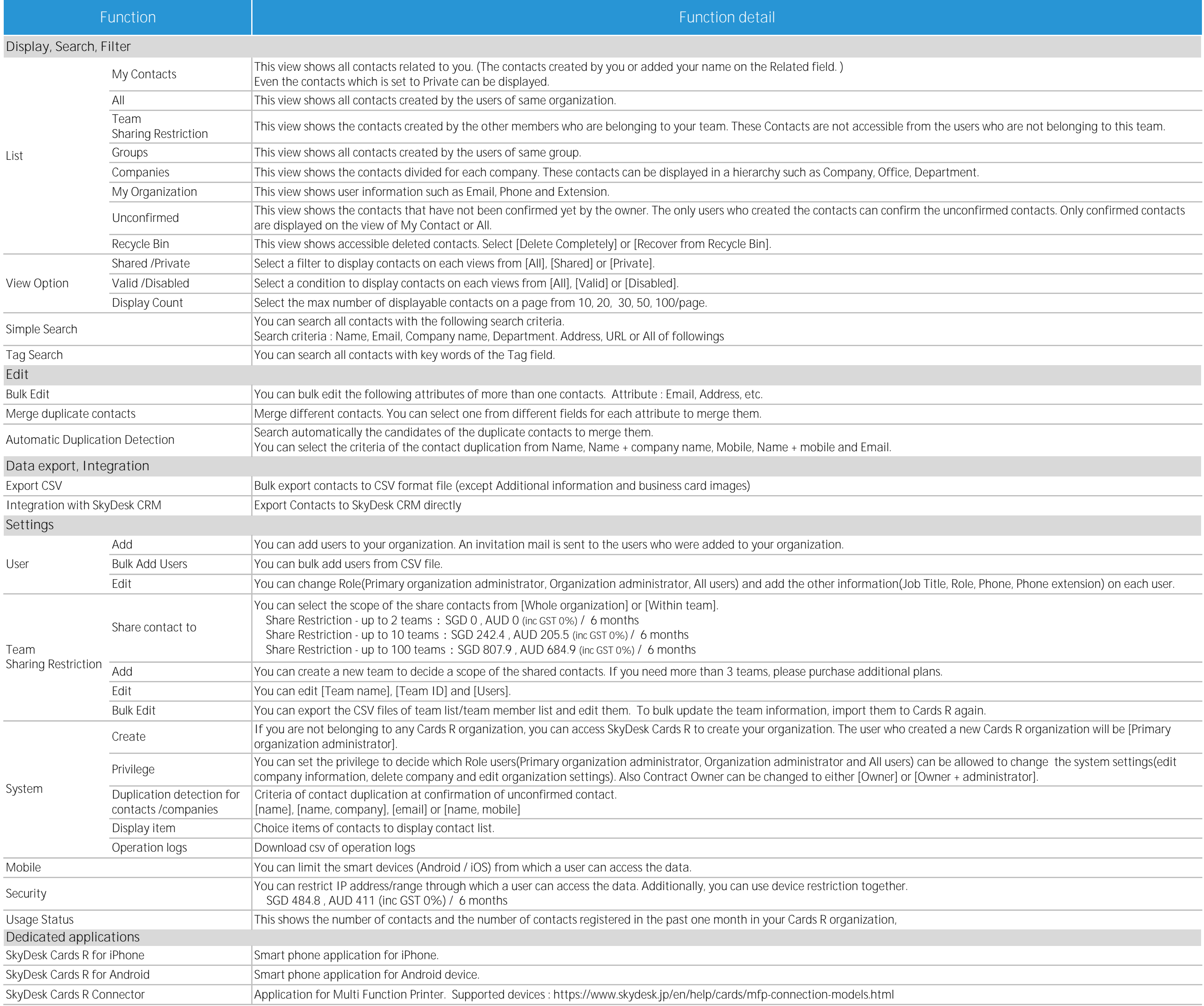

## **SkyDesk Cards R / Function list (2/2)**